# **4.5.3 Geodätische Daten**

- [Geodätisches Datum <gml:geodeticDatum>](#page-0-0)
	- [Basisinformationen](#page-0-1)
		- [Gültigkeitsbereich Geographische Ausdehnung gml:domainOfValidity](#page-1-0)
		- [Gültigkeitsbereich Vertikale Ausdehnung gml:domainOfValidity](#page-1-1)
- [Vertikales Datum <gml:VerticalDatum>](#page-2-0)

## <span id="page-0-0"></span>Geodätisches Datum - [<gml:geodeticDatum](http://schemas.opengis.net/gml/3.2.1/coordinateReferenceSystems.xsd)>

Ein geodätisches Datum definiert den Ort und die genaue Ausrichtung eines definierten Ellipsoids im dreidimensionalen Raum. Dies entspricht in etwa der Form der Erde oder eines kartesischen Koordinatensystems, das in diesem Ellipsoid zentriert ist. Die Angaben zum geodätischen Datum werden in 3 Eingabebereiche unterteilt:

- Basisinformationen
- Nullmeridian Auswahl eines bereits registrierten [Nullmeridians](https://wiki.gdi-de.org/display/reghand/4.5.1+Basiselemente#id-4.5.1Basiselemente-Nullmeridian-%3Cgml:PrimeMeridian%3E) in einer Auswahlliste
- Ellipsoid Auswahl eines bereits registrierten [Ellipsoids](https://wiki.gdi-de.org/display/reghand/4.5.1+Basiselemente#id-4.5.1Basiselemente-Ellipsoid-%3Cgml:Ellipsoid%3E) in einer Auswahlliste

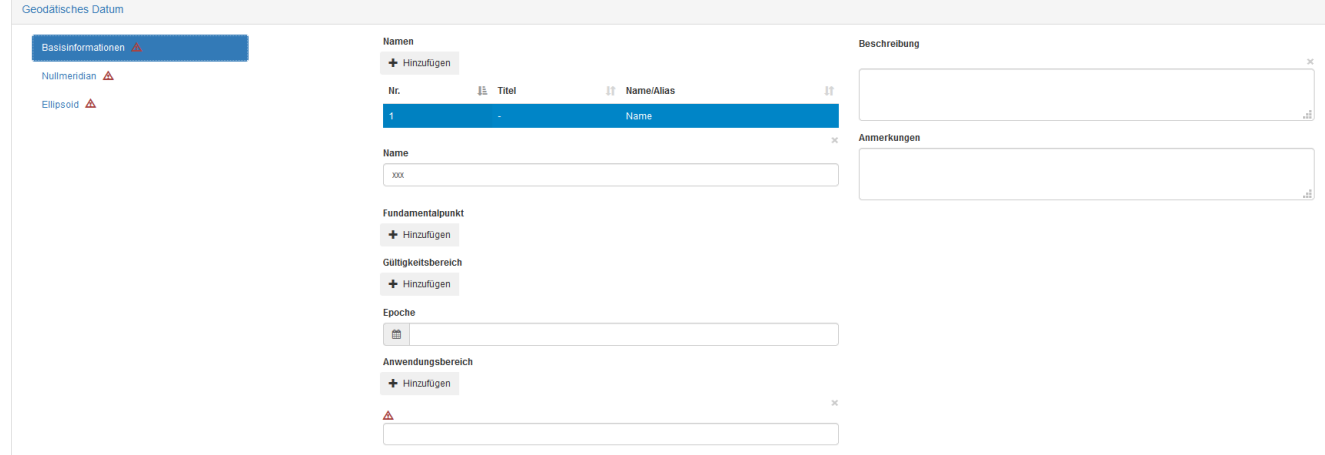

#### <span id="page-0-1"></span>**Basisinformationen**

Bei den Basisinformationen ist die Vergabe eines Namens und Angaben zum Anwendungsbereich Pflicht:

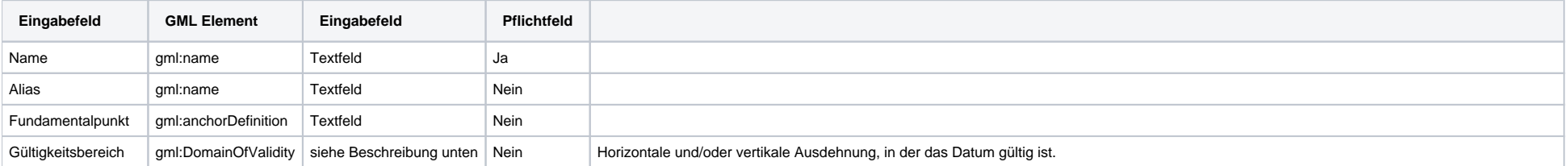

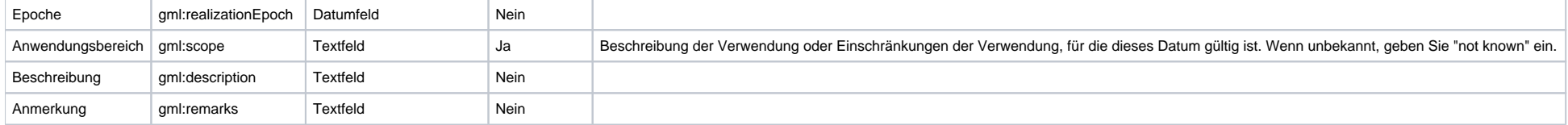

### <span id="page-1-0"></span>**Gültigkeitsbereich - Geographische Ausdehnung - gml:domainOfValidity**

Der Gültigkeitsbereich für die geographische Ausdehnung kann durch die begrenzenden Koordinatenwerte in Nord, Süd, Ost, West oder durch eine textliche Bezeichnung definiert werden.

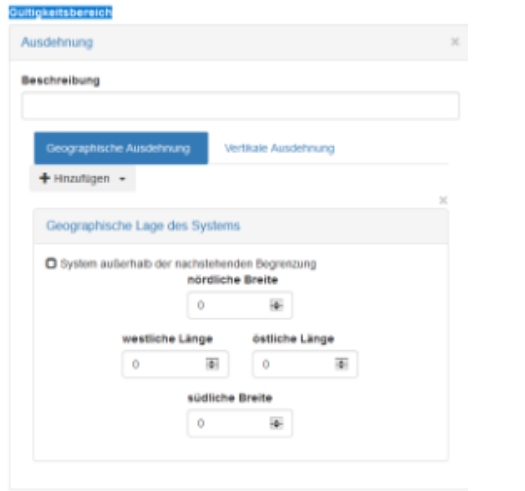

### <span id="page-1-1"></span>**Gültigkeitsbereich - Vertikale Ausdehnung - gml:domainOfValidity**

Der Gültigkeitsbereich für die vertikale Ausdehnung kann durch die begrenzenden Höhenwerte Minimum und Maximum oder durch die Auswahl eines bereits registrierten [vertikalen CRS](https://wiki.gdi-de.org/display/reghand/4.5.5+TODO+Koordinatenreferenzsysteme) definiert werden.

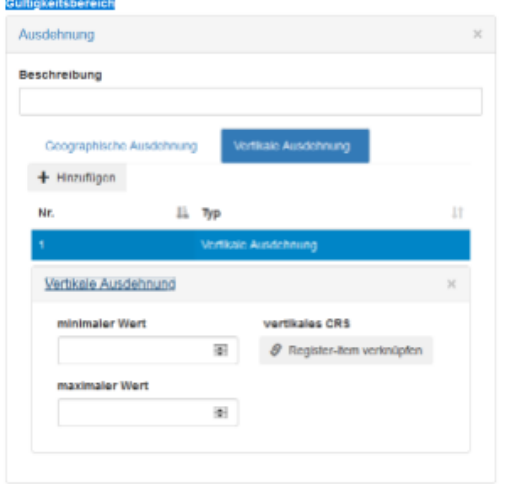

# <span id="page-2-0"></span>Vertikales Datum - [<gml:VerticalDatum>](http://schemas.opengis.net/gml/3.2.1/coordinateReferenceSystems.xsd)

Definition einer bestimmten Referenzniveaufläche, die als Höhe Null definiert wird. Die Definition kann entweder eine textliche Beschreibung oder ein Satz von Parametern sein. Die Angabe der Position der Referenzniveaufläche in Bezug auf die Erde muss gegeben sein.

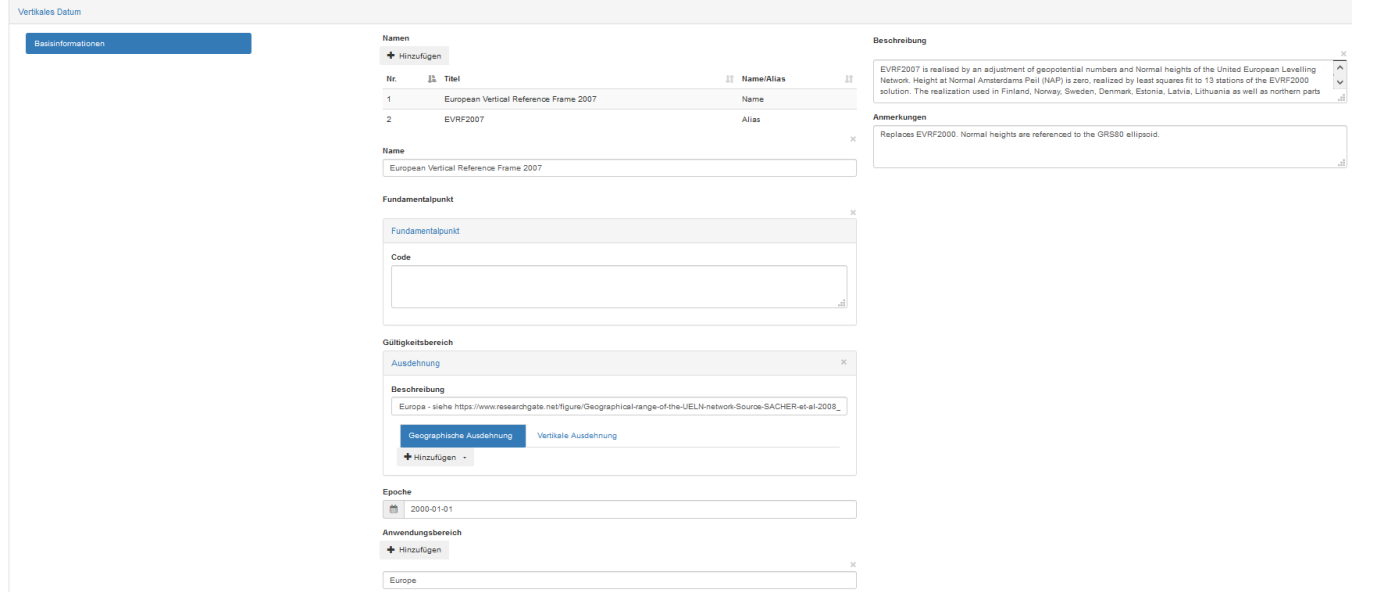

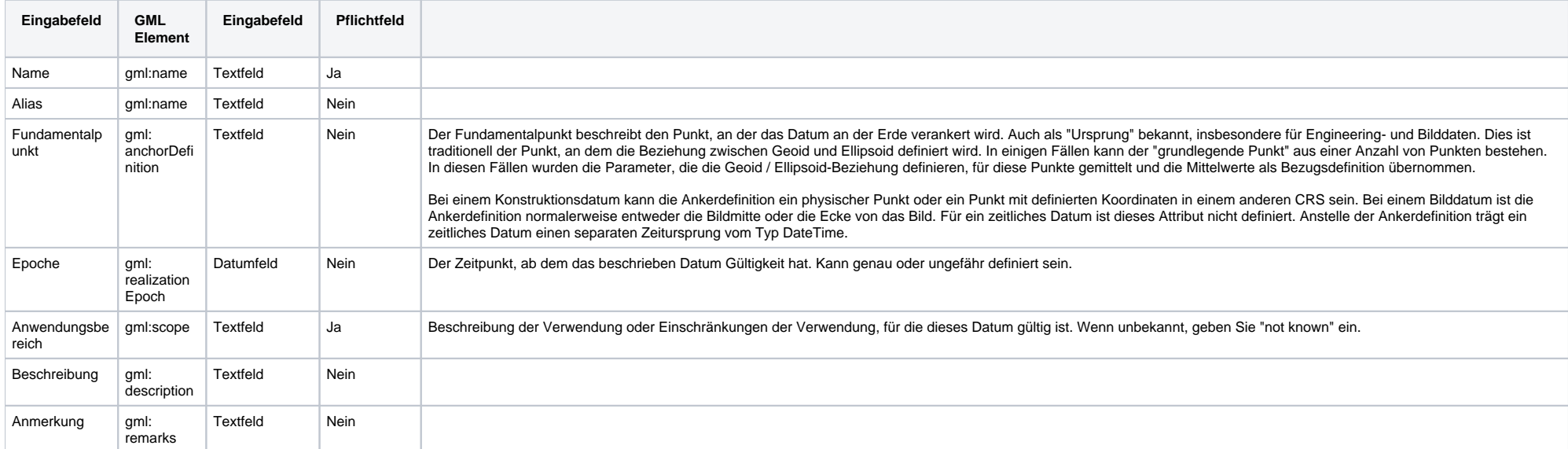